## Задание 1:

Создать в MS Word фрагмент многоуровневого списка по образцу

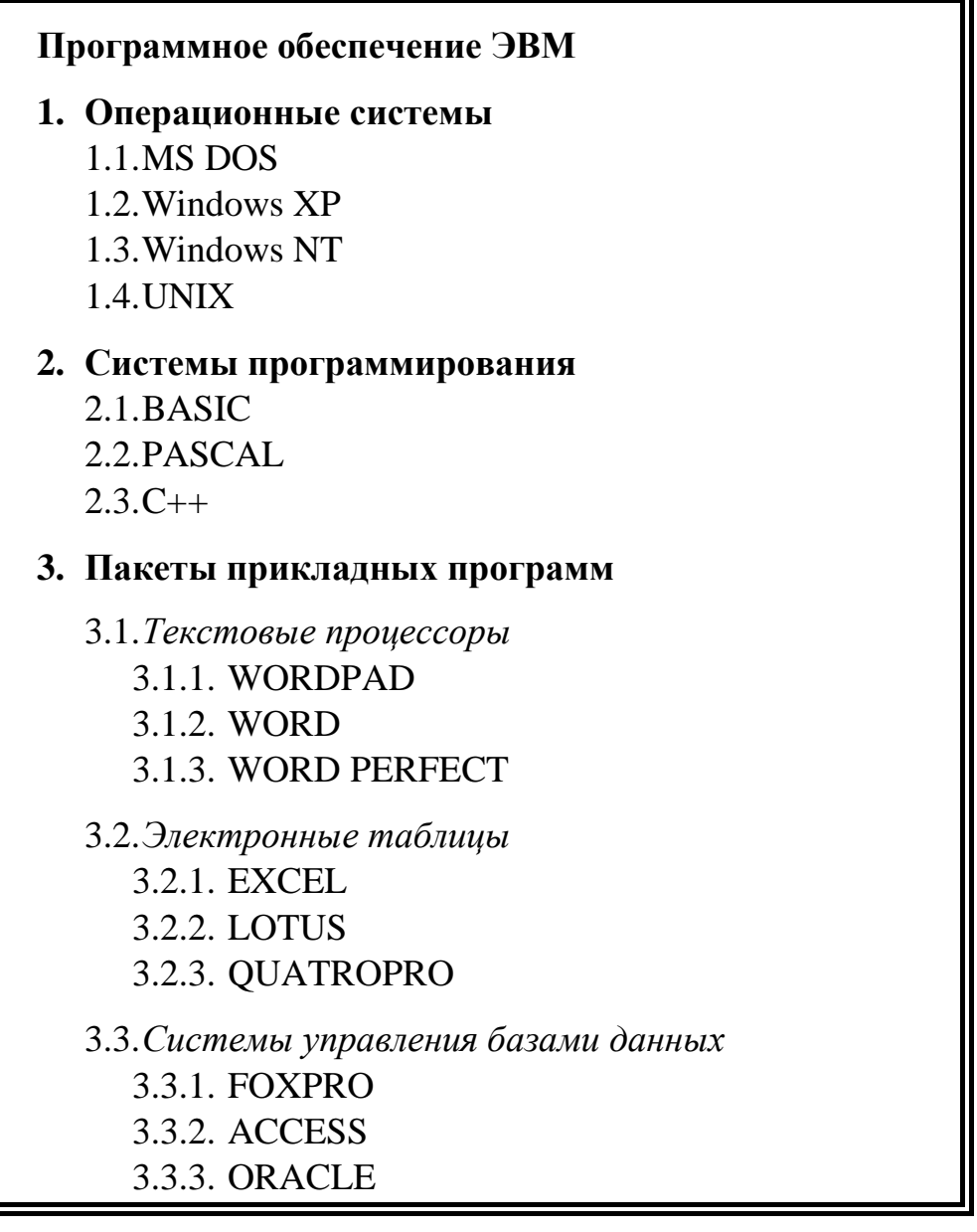

Задание 2:

Создать схему микрокомпьютера, используя:

- различные типы фигур
- оформление фигур
- различные цвета линий и стрелок

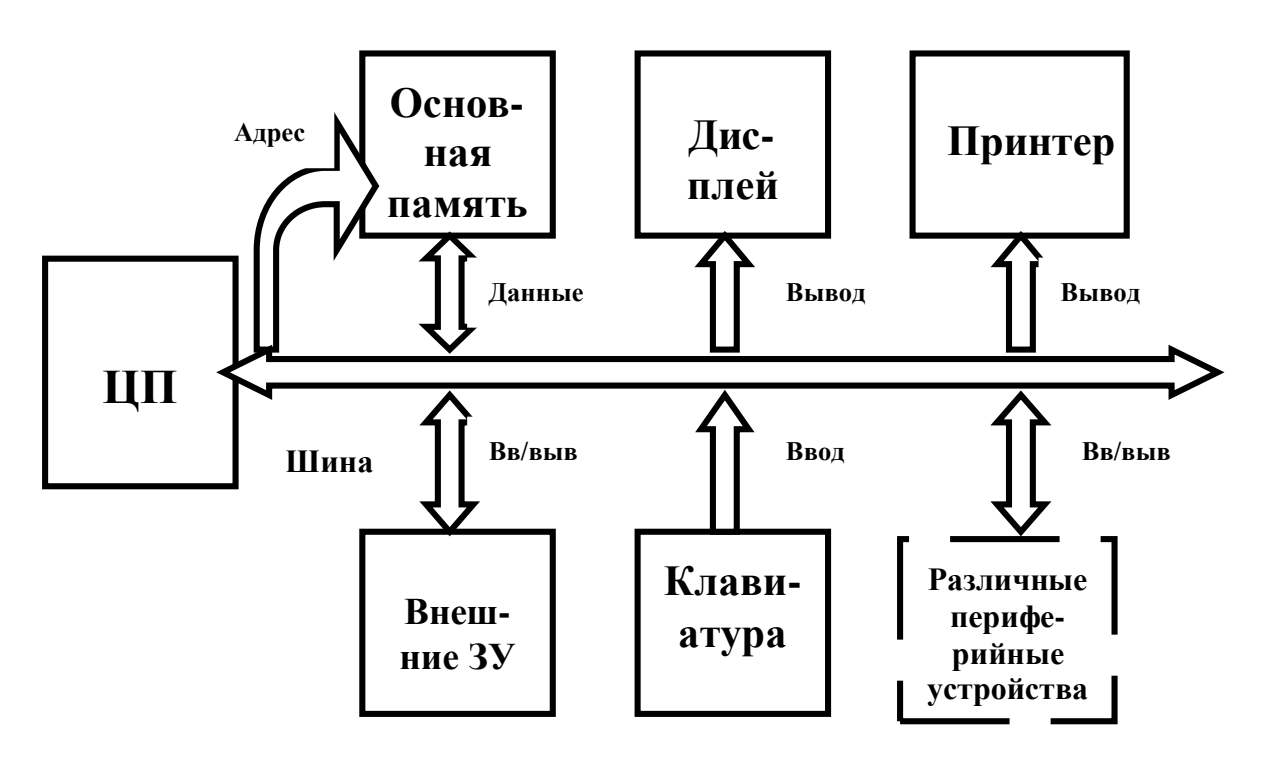